Презентація досвіду роботи викладача спецдисциплін державного навчального закладу "Черкаський професійний автодорожній ліцей"

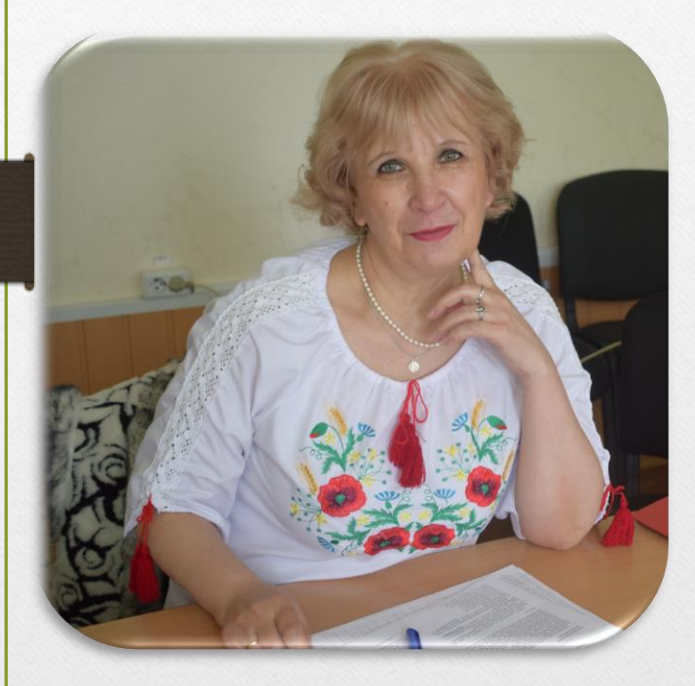

#### Скрипник Валентини Семенівни Освіта: вища Вінницький політехнічний інститут Спеціальність: інженер-викладач Кваліфікаційна категорія: «спеціаліст вищої категорії» Педагогічне звання:

«викладач-методист»

#### **Основні педагогічні правила**

- *вимагай від учнів тільки те, що знаєш і робиш сама;*
- *пам'ятай, що не помиляється тільки той, хто нічого не робить;*
- *стимулюй учнів до творчої діяльності;*
- *не забувай, що учень має право на власну думку;*
- *будь об'єктивною завжди;*
- *постійно вдосконалюйся;*
- *люби і поважай людей*.

#### Методична мета

# *Методика використання онлайн технологій під час навчального процесу*

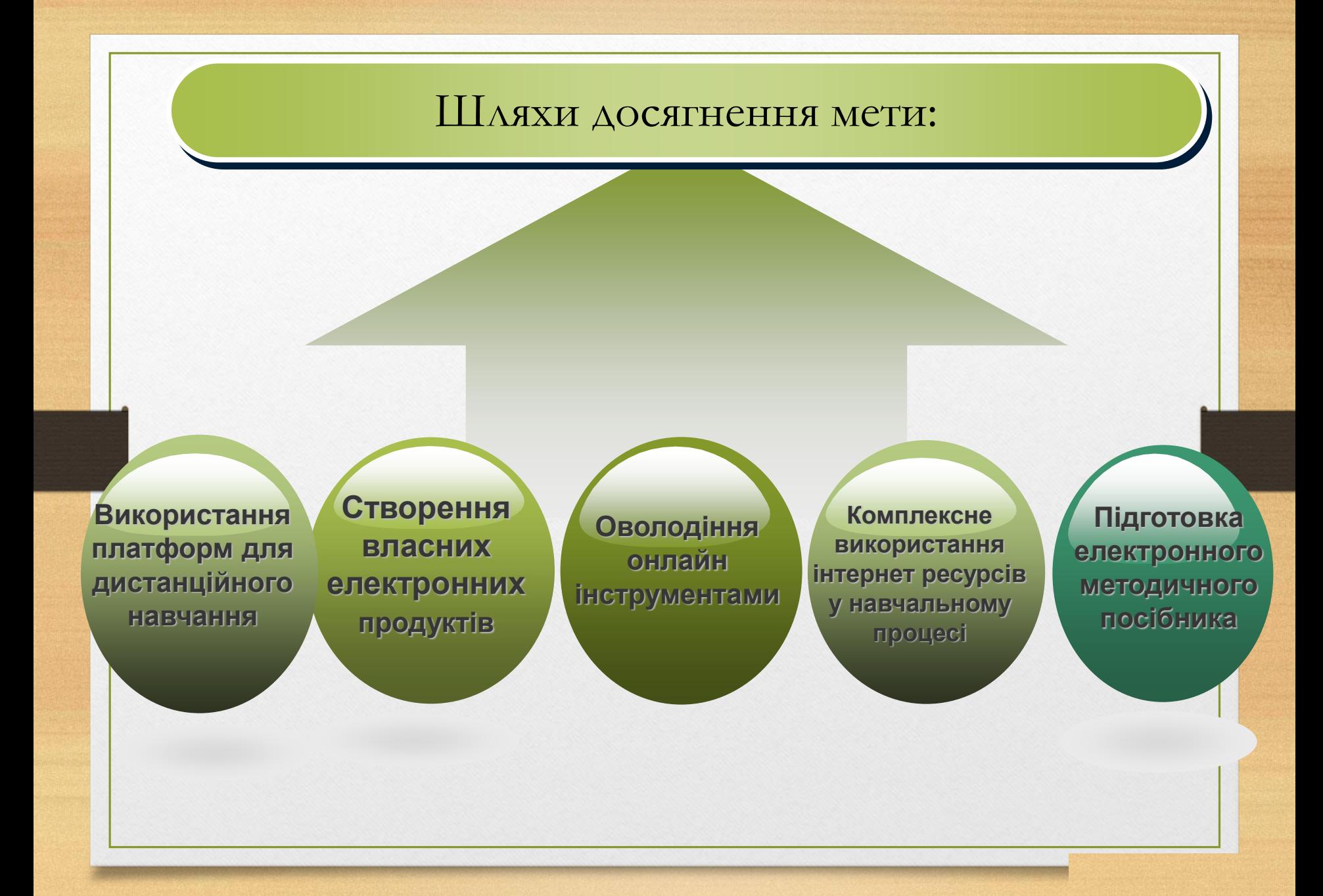

#### Використання Googl Classroom у навчальному процесі

- швидко створювати завдання для учнів, використовуючи додатки Google;
- перевіряти завдання учнів у електронній формі;
- автоматична систематизація виконаних завдань в структуру папок і документів на Google Диск;
- комунікація в Google Classroom сервіс надає можливість публікувати оголошення, створювати зустрічі; а також залишати коментарі до завдань та перевірених робіт, завдяки чому викладачі та учні можуть підтримувати зв'язок;
- авматичне ведення електронного журналу групи.

### Використання Googl Classroom у навчальному процесі

Назва 21.11.2022 Урок № 23 Тема «Надання першої допомоги при ДТП».

Опис (необов'язково) Запишіть у зошит дату, номер та тему уроку. Перегляньте відеофільми за посиланнями Запишіть алгоритм надання першої допомоги при ДТП.

#### **B** *I* U ⊟ <del>X</del>

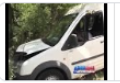

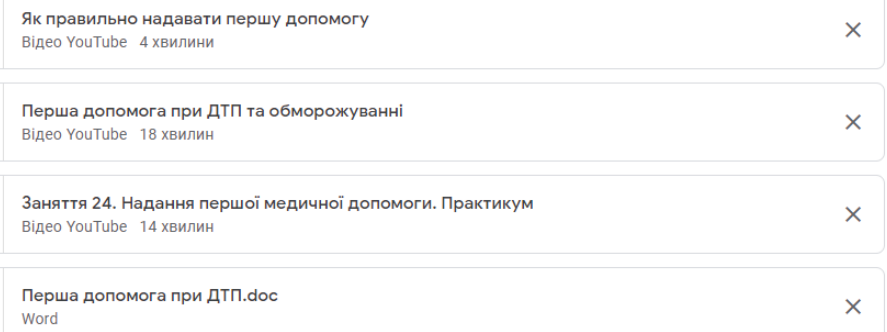

# Використання Googl Classroom у навчальному процесі

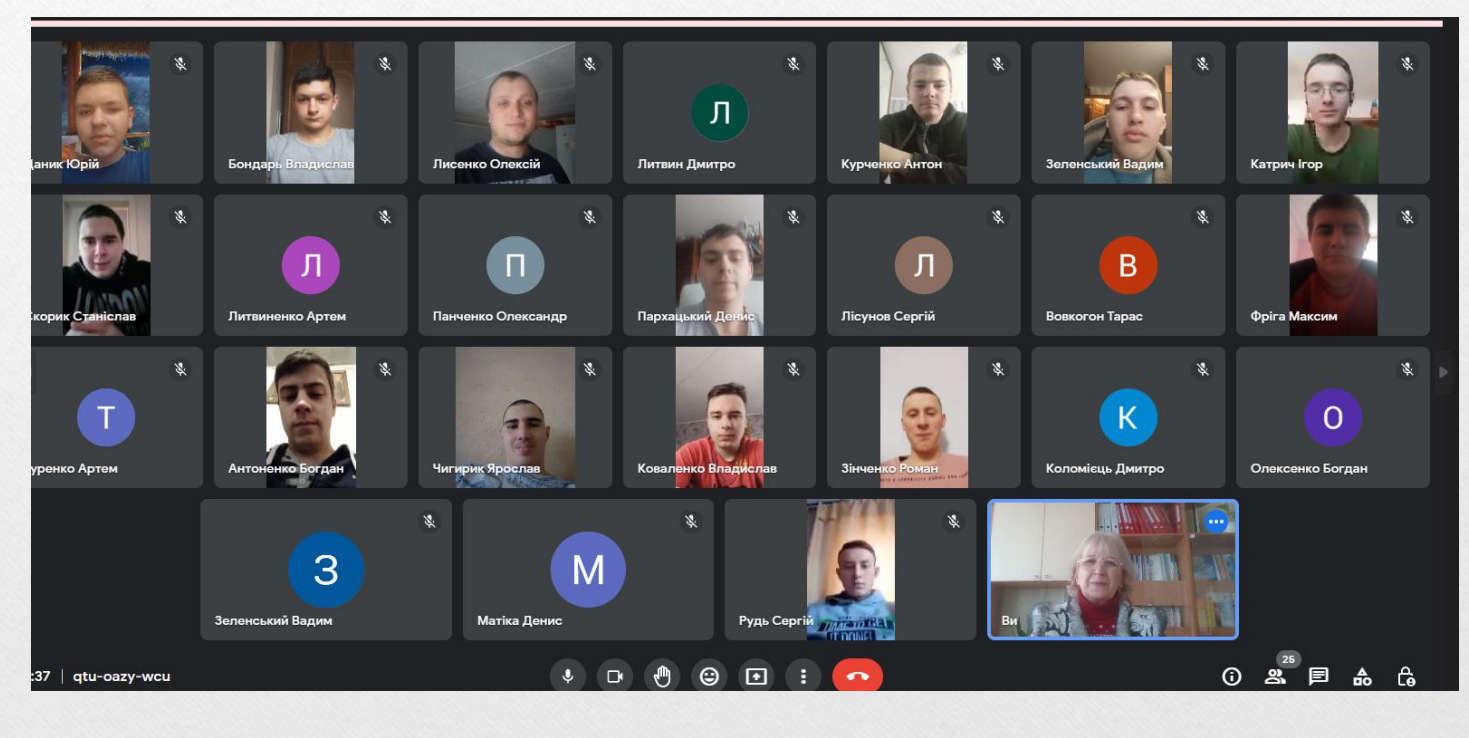

# Використання Googl Classroom y навчальному процесі

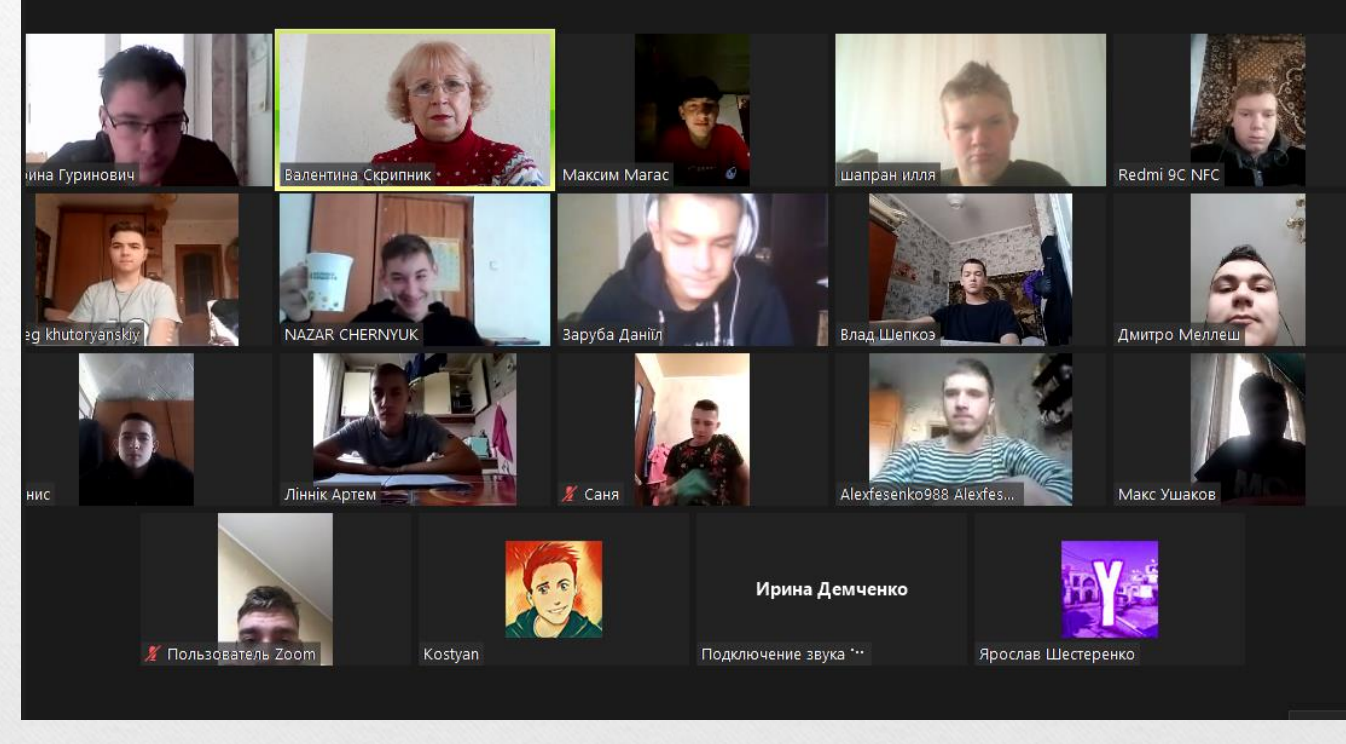

# Участь в обласних заходах, ОМО викладачів предмета «Охорона праці»

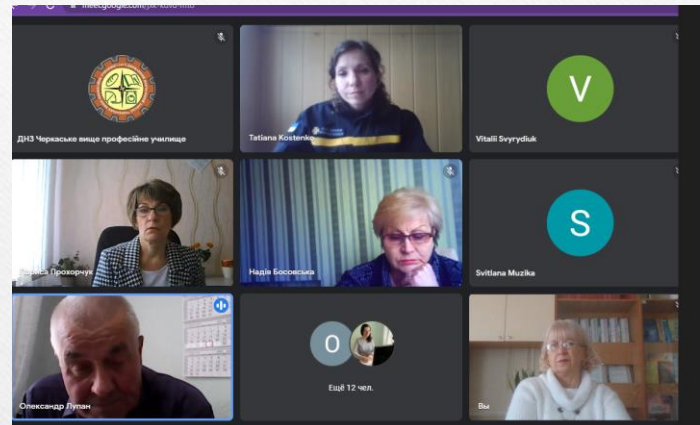

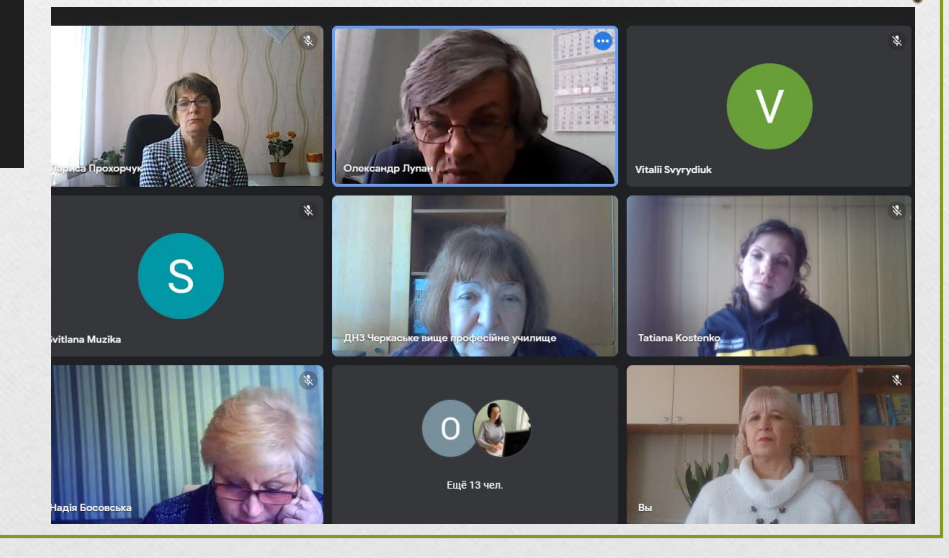

# **ОРГАНІЗАЦІЯ**

# ДИСТАНЦІЙНОГО<br>НАВЧАННЯ В ЛІЦЕЇ

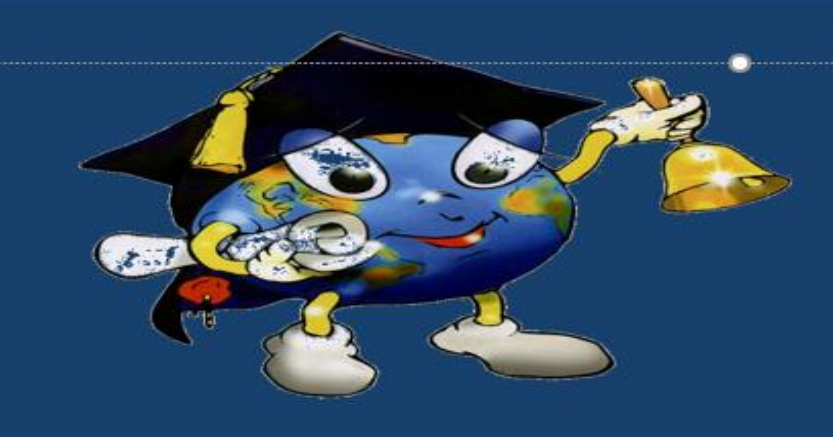

 $\mathbf C$ Під дистанційним навчанням розумісться індивідуалізований процес Станіслав Пявка Олександр Лупан набуття знань, умінь, навичок і способів пізнавальної діяльності людини, який відбувається в основному за опосередкованої взаємодії віддалених один від одного учасників навчального процесу у спеціалізованому середовищі, яке функціонує на базі сучасних психолого-педагогічних та інформаційнокомунікаційних технологій. (Положення про дистанційне навчання) Svitlana Muzika Дар'я **Vitalii Svyryd**  $\circ$ Ещё 9 чел. ДНЗ Черкаське вище про... (toba amou

# **Використання програми ZOOM для проведення уроків з охорони праці**

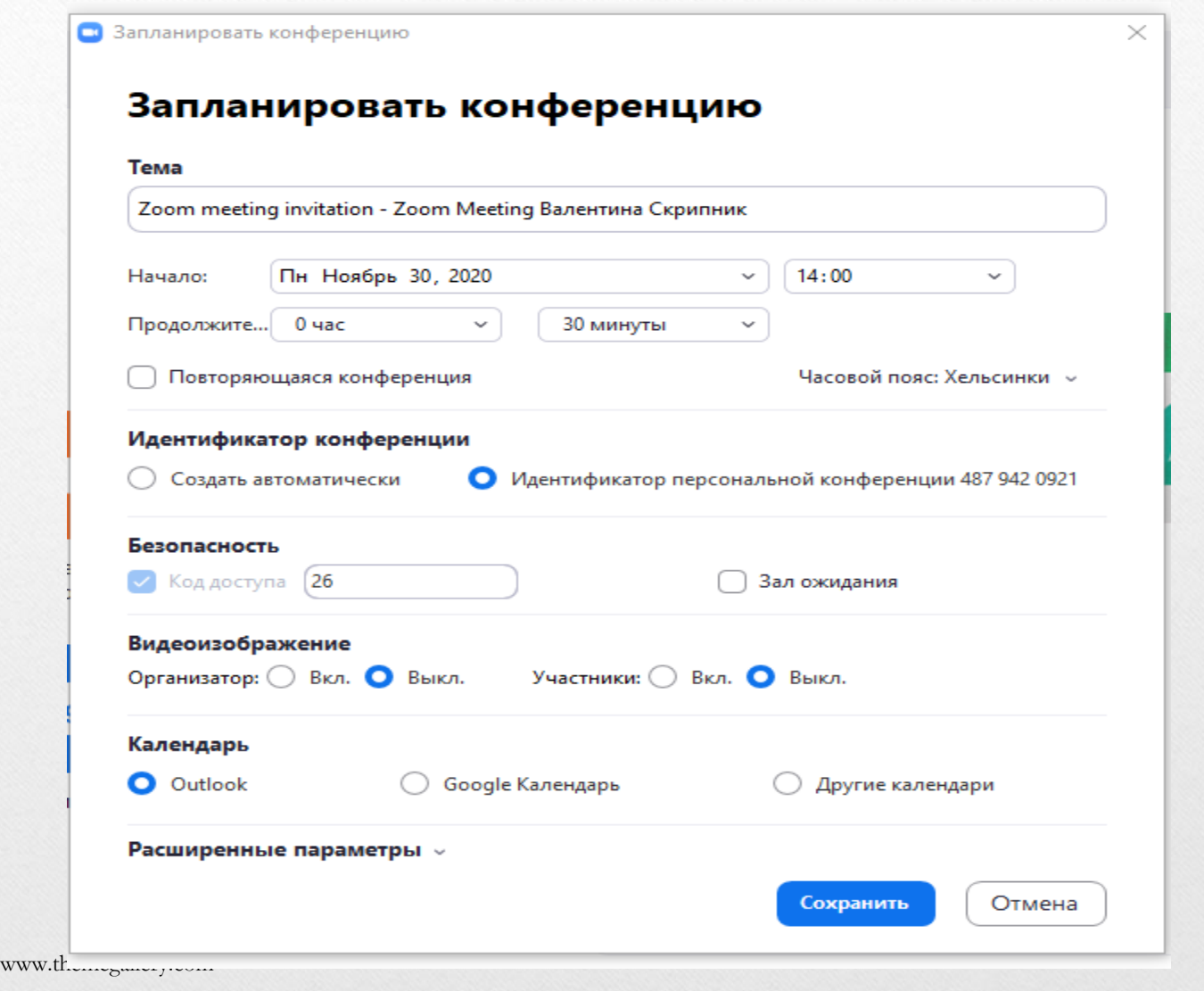

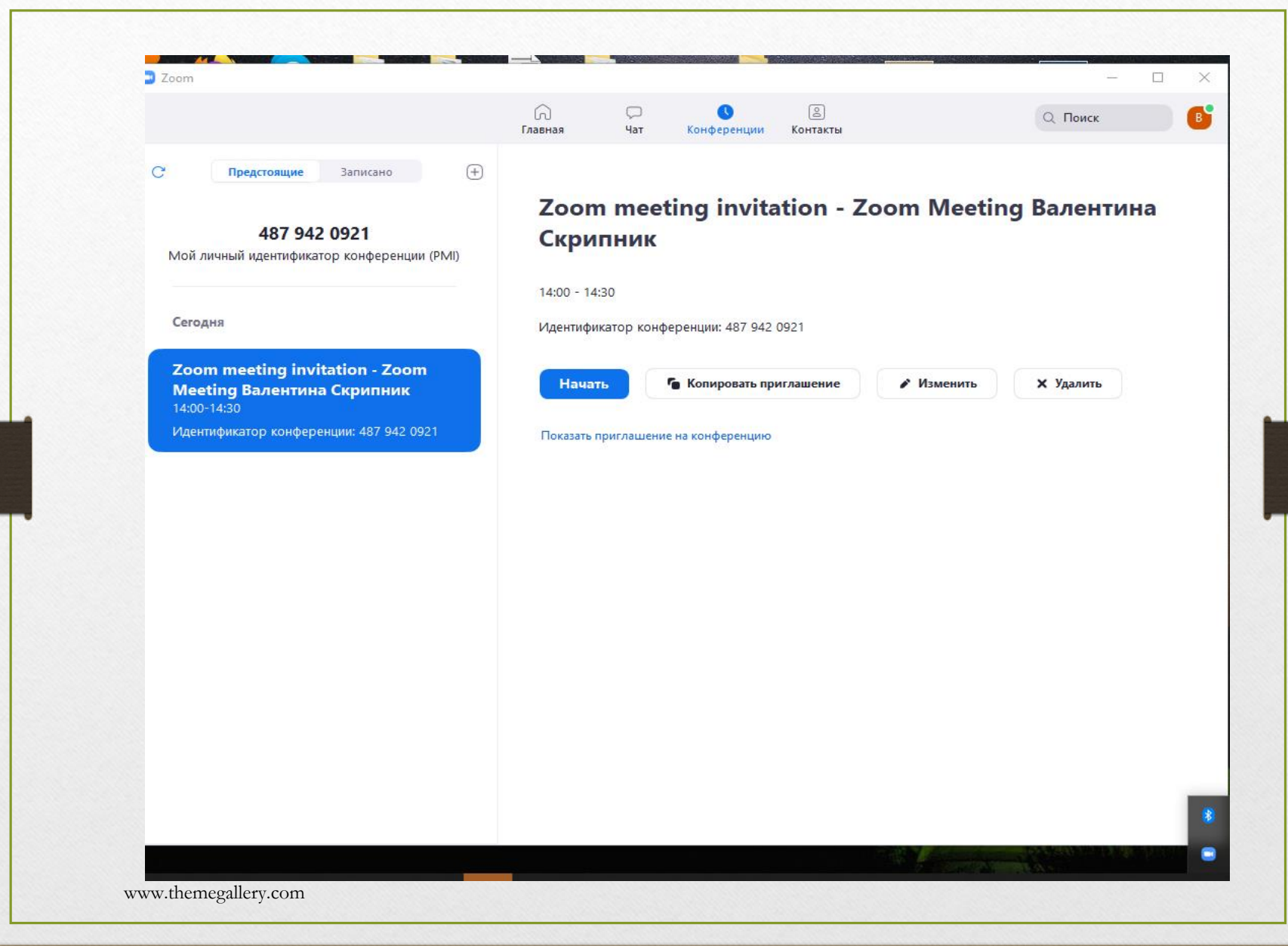

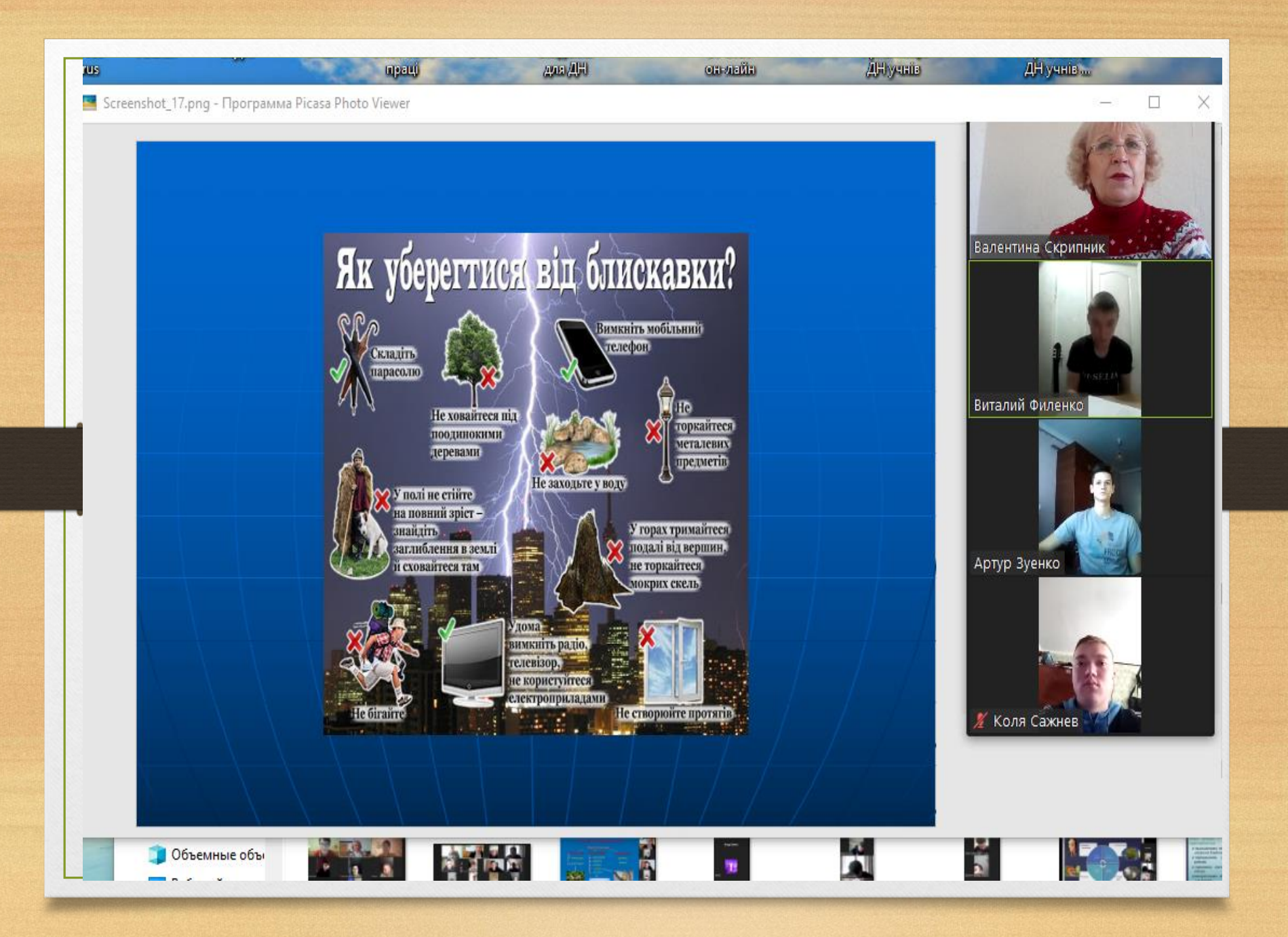

#### **Тиждень охорони праці Олімпіада з предмета**

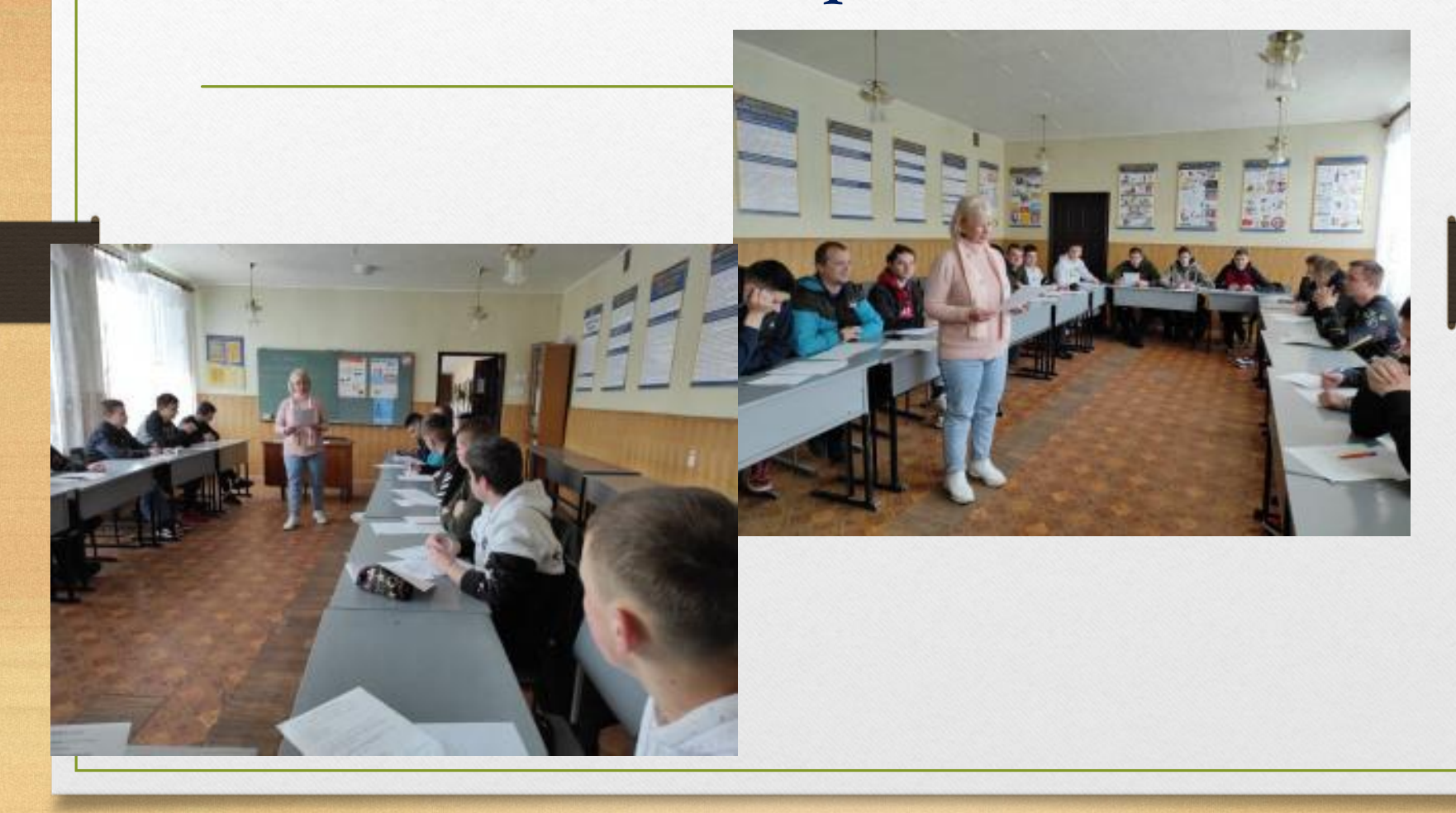

**Тиждень охорони праці Навчання з надання домедичної допомоги постраждалим та основ тактичної медицини**

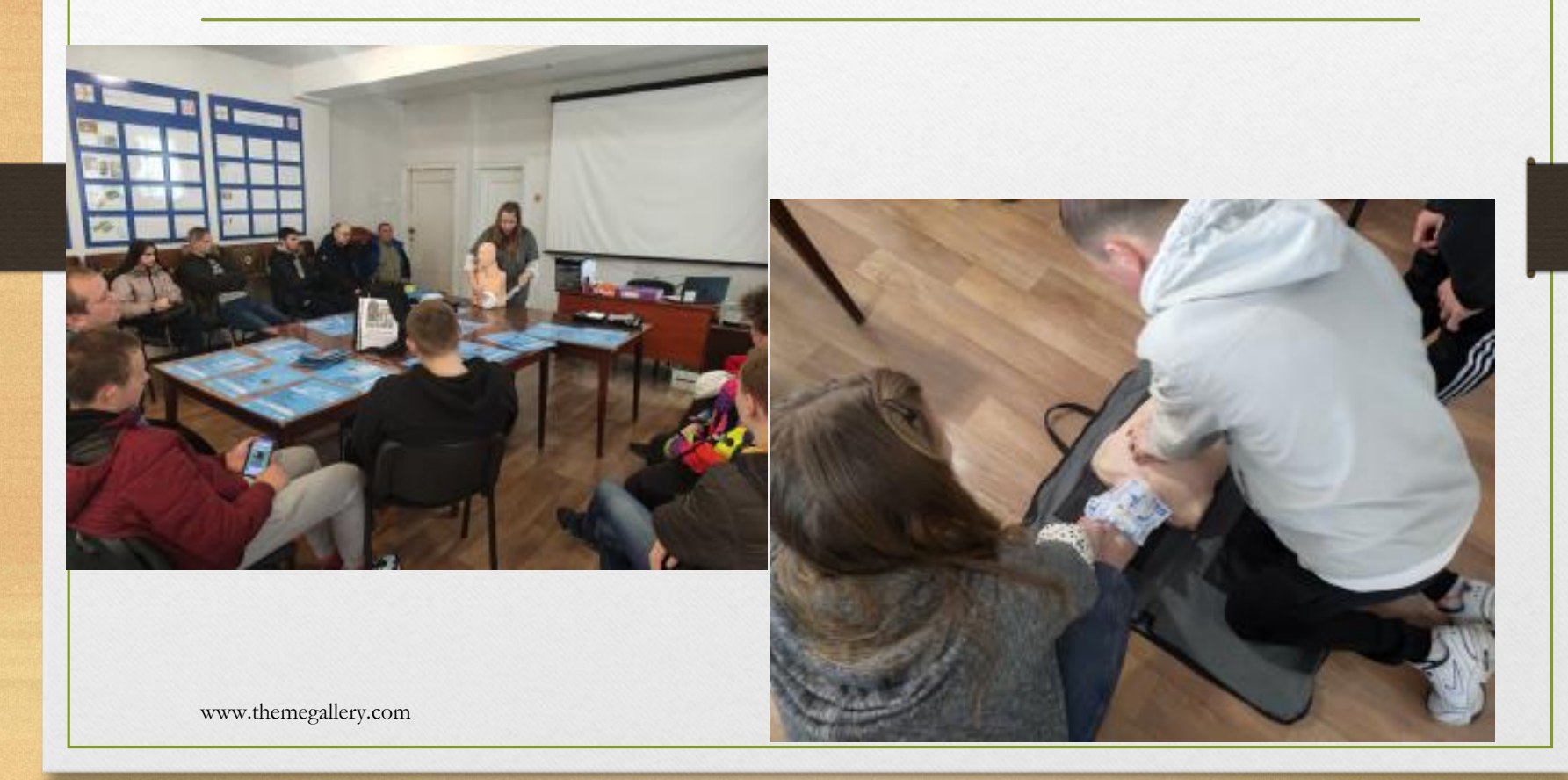

#### **Тиждень охорони праці Відвідини Черкаського інституту пожежної безпеки імені героїв Чорнобиля**

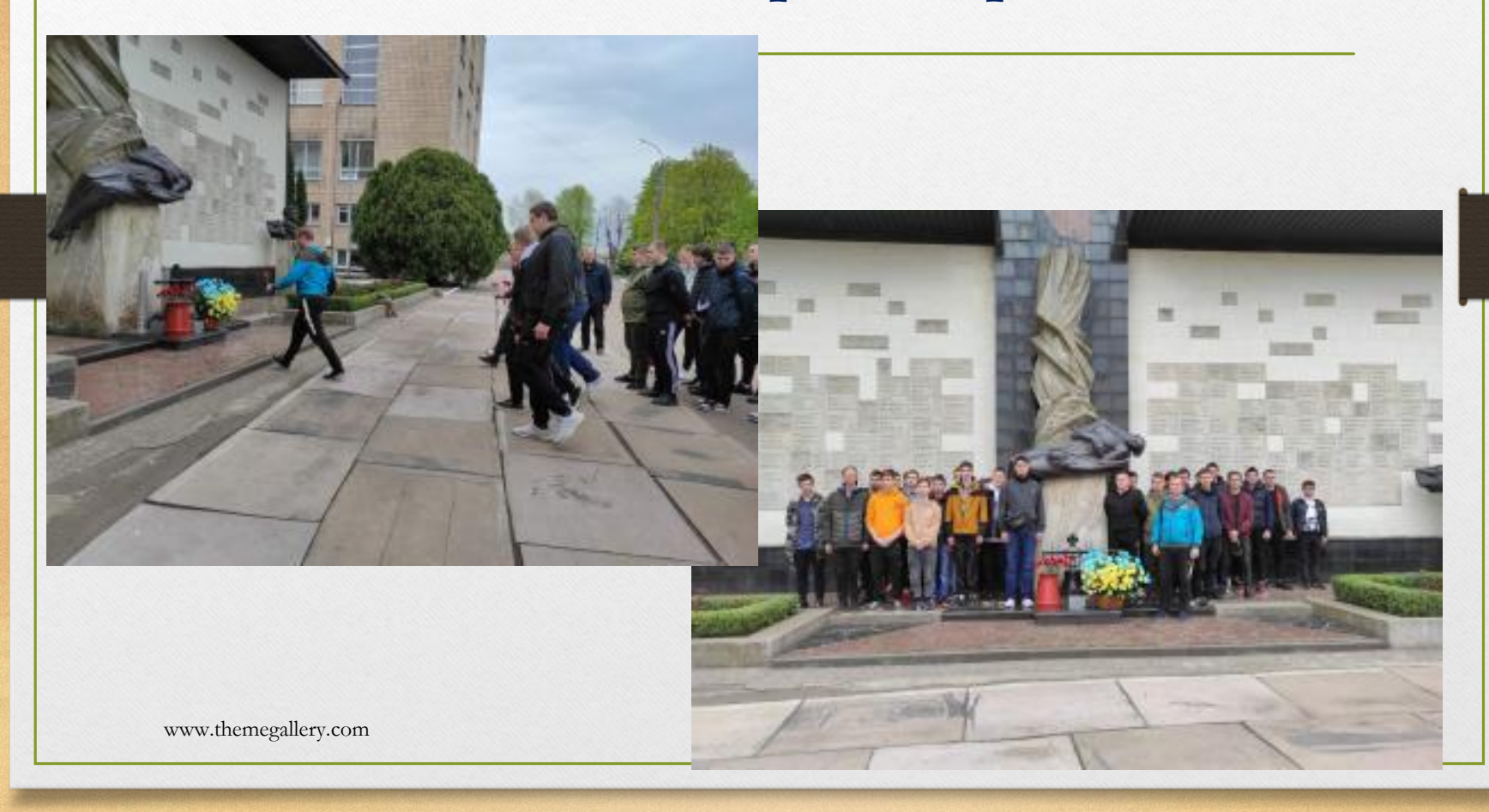

# **Всеукраїнський конкурс «Охорона праці очима дітей»**

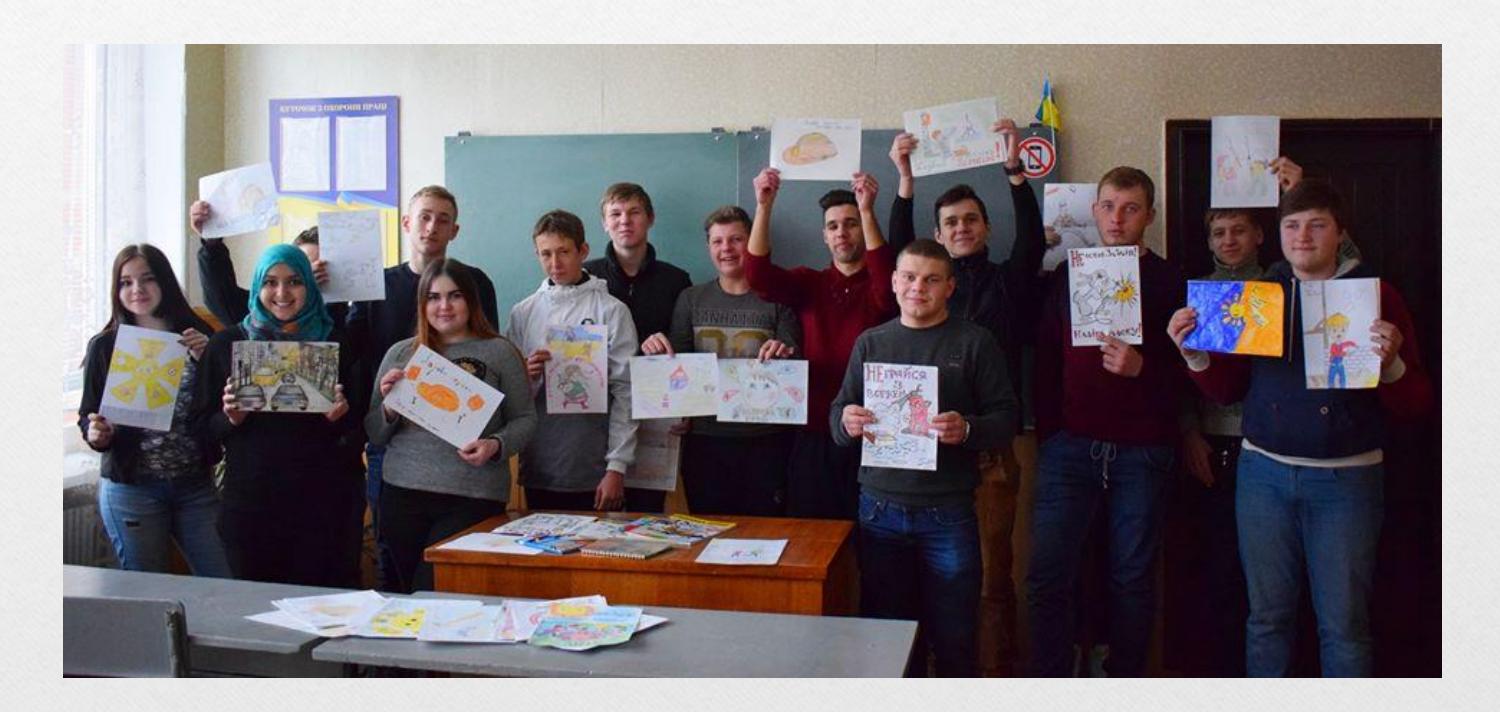